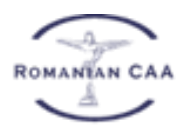

## **Anexa nr. 1 – Cerere înregistrare operatori economici UAS (formular F-P-SP-UAS-01, Ediția 1)**

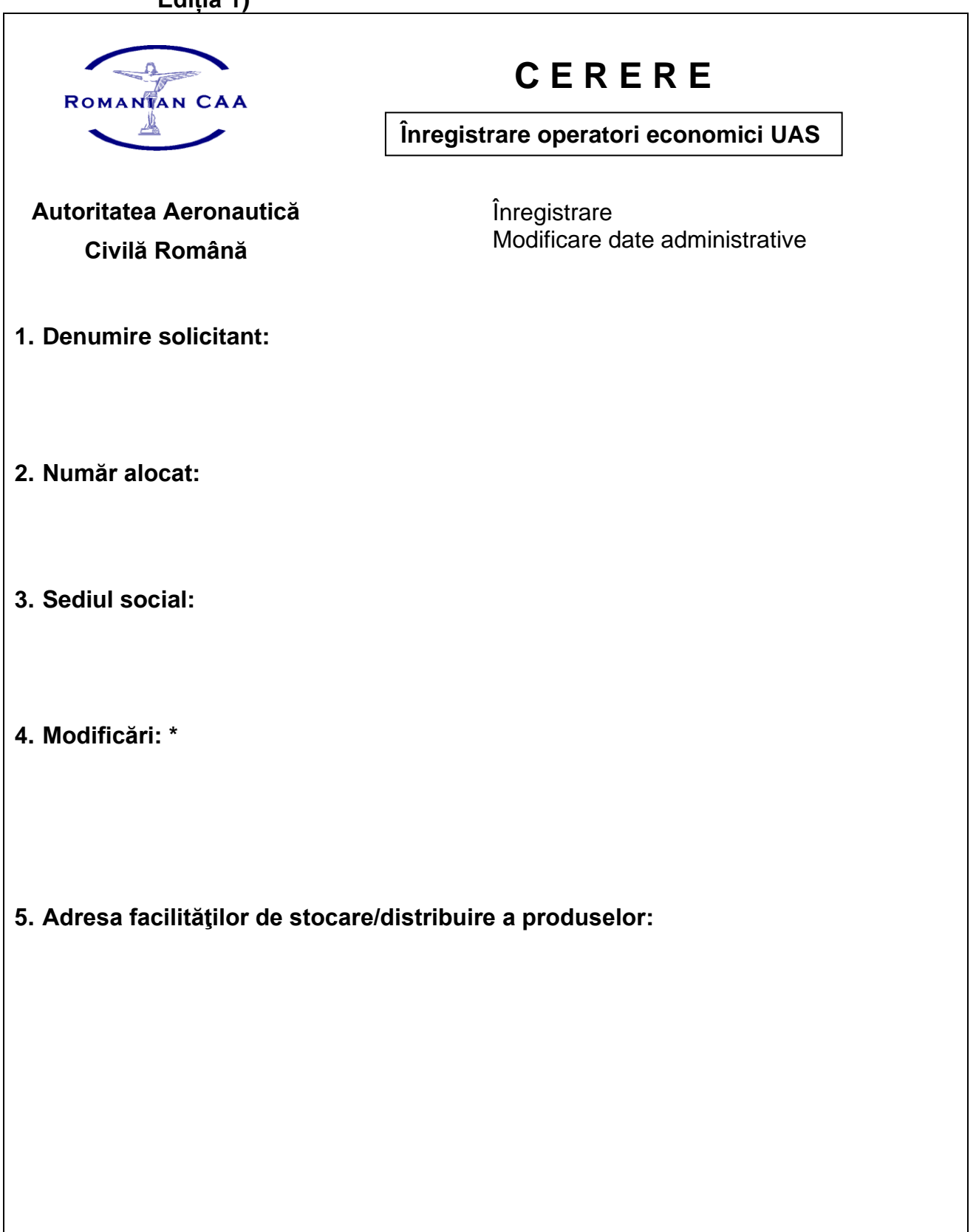

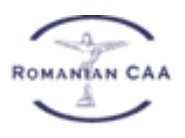

## AUTORITATEA AERONAUTICĂ CIVILĂ ROMÂNĂ ROMANIAN CIVIL AERONAUTICAL AUTHORITY

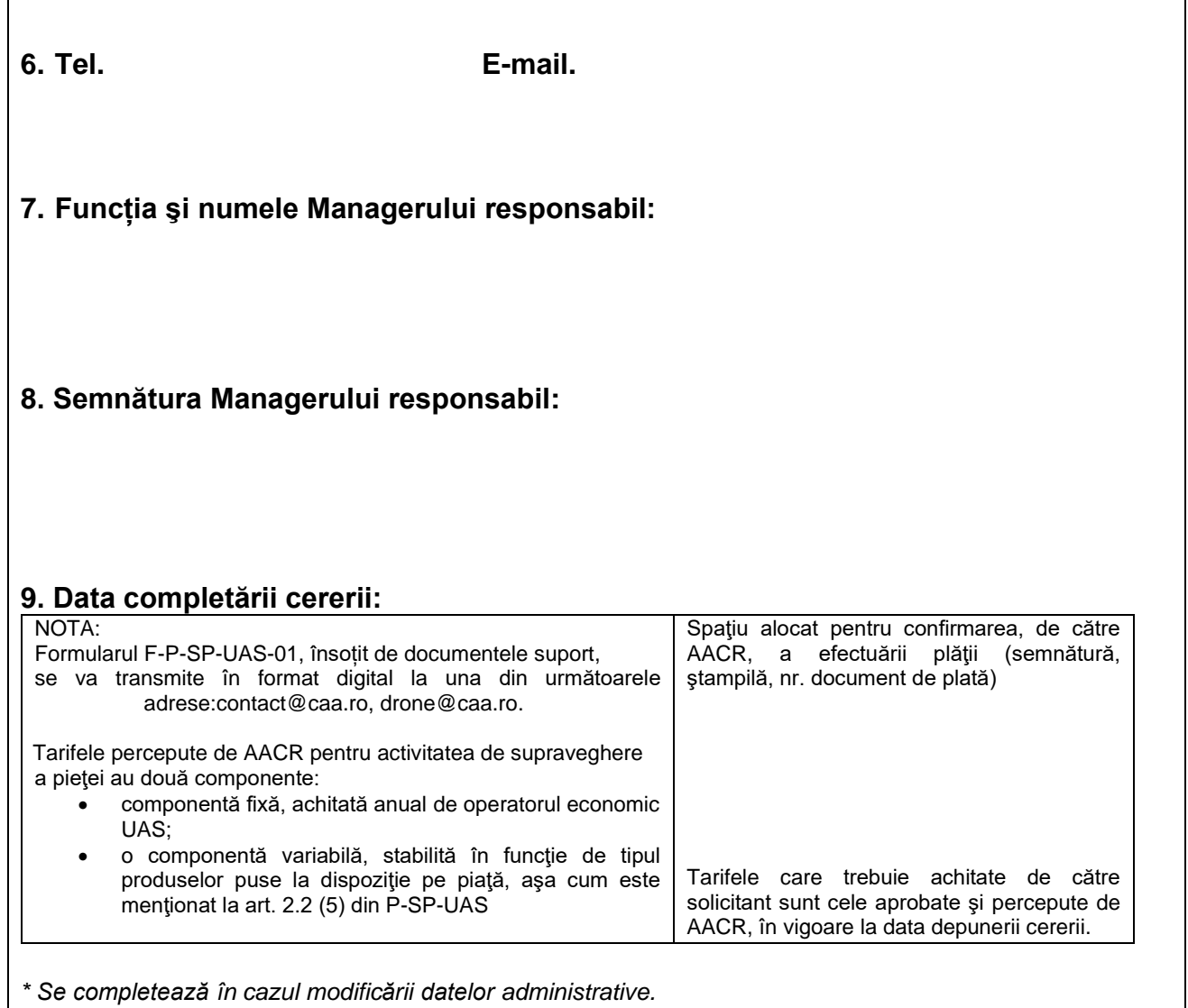

\_\_